## **Perkins Change Request Form**

USD number: Name of educational institution:

Contact name: Title:

Email:

Phone:

## Please list all change requests below

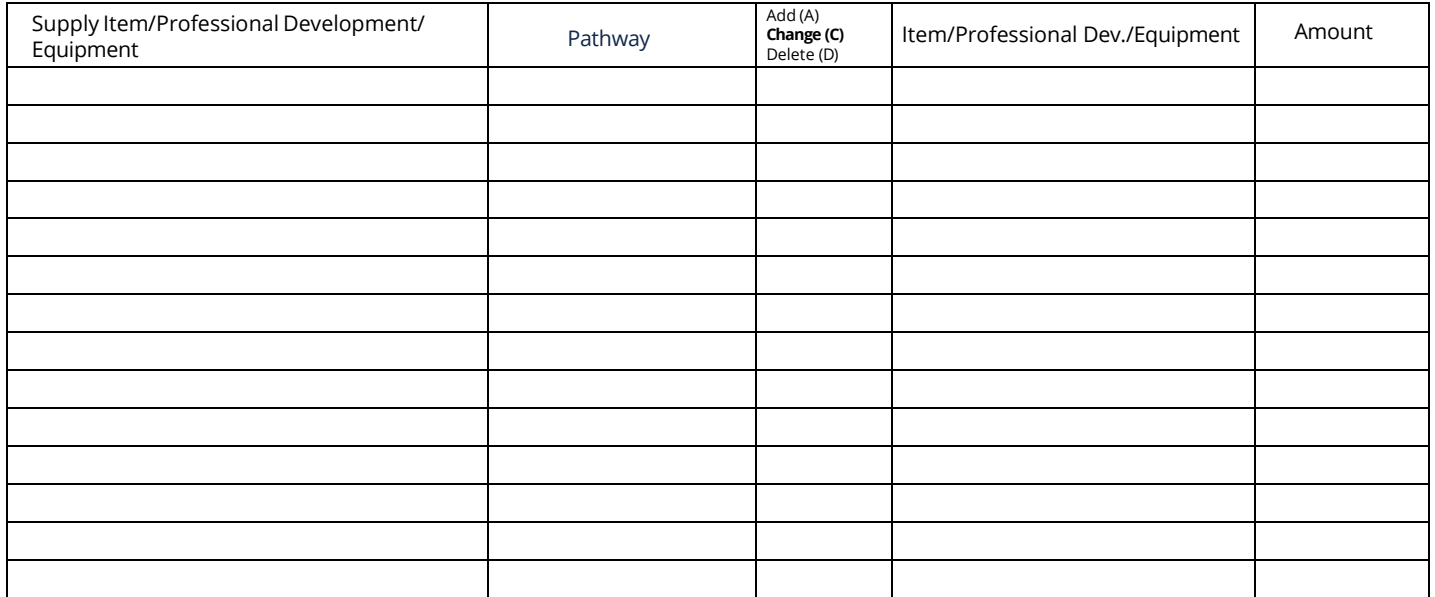

Please explain where additional funds will be utilized or needed funds will come from if your additions and deletions or changes do not balance.

For more information, contact: Helen Swanson Coordinator Career, Standards and Assessment Services (785)2 96-4912 [hswanson@ksde.org](mailto:hswanson@ksde.org)

Kansas leads the world in the success of each student.

The Kansas State Department of Education does not discriminate on the basis of race, color, national origin, sex, disability or age in its programs and activities and provides equal access to any group officially affiliate S.W. Jackson, Suite 102, Topeka, KS 66612, (785) 296-3201.

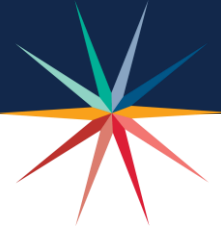